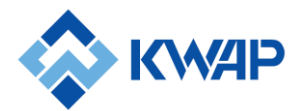

## **FREQUENTLY ASKED QUESTIONS DURING CONDITIONAL MOVEMENT CONTROL ORDER**

## **KUMPULAN WANG PERSARAAN (DIPERBADANKAN) [KWAP]**

## **A. Pension Services Department, KWAP**

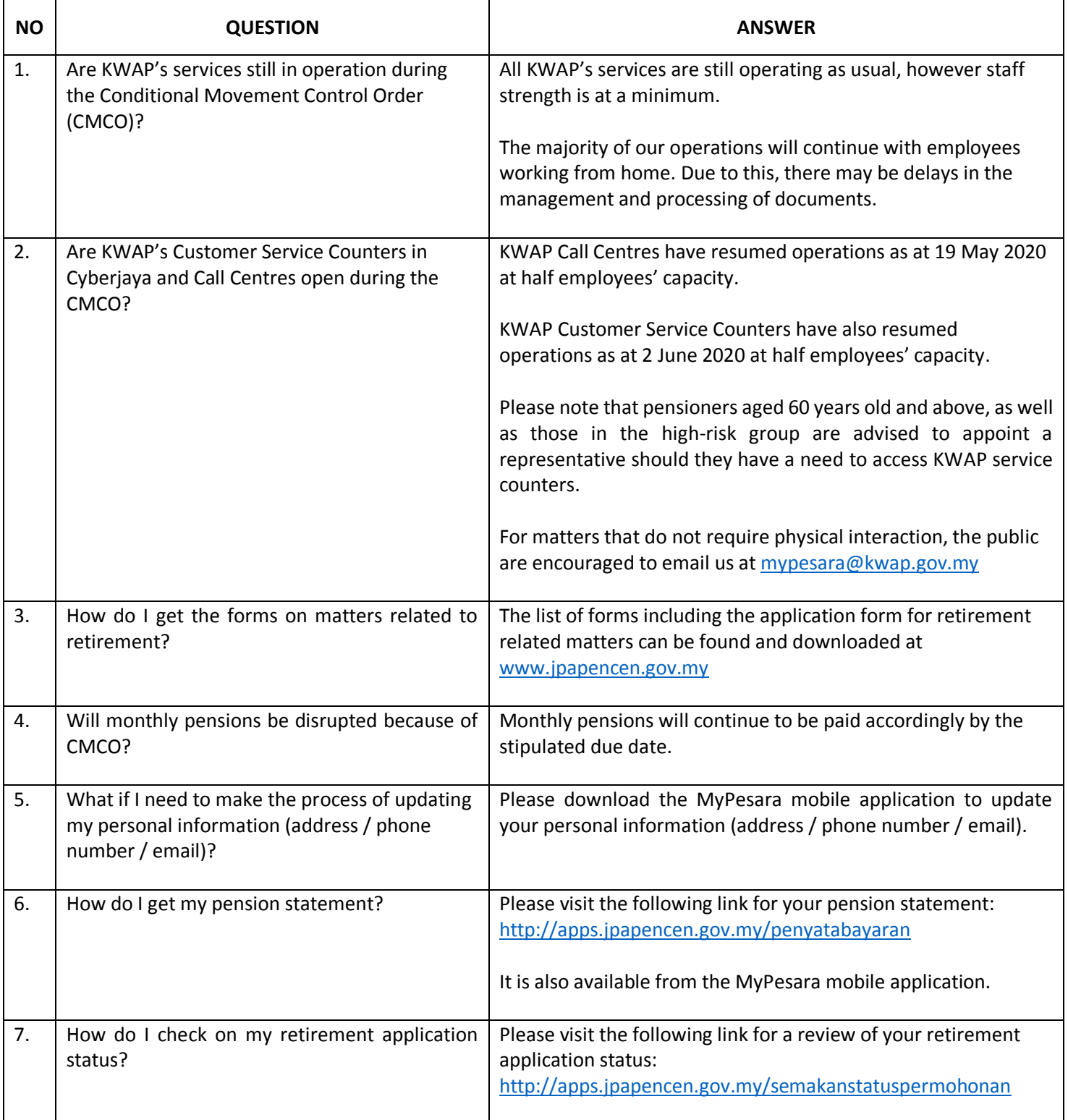

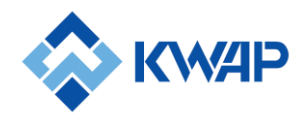

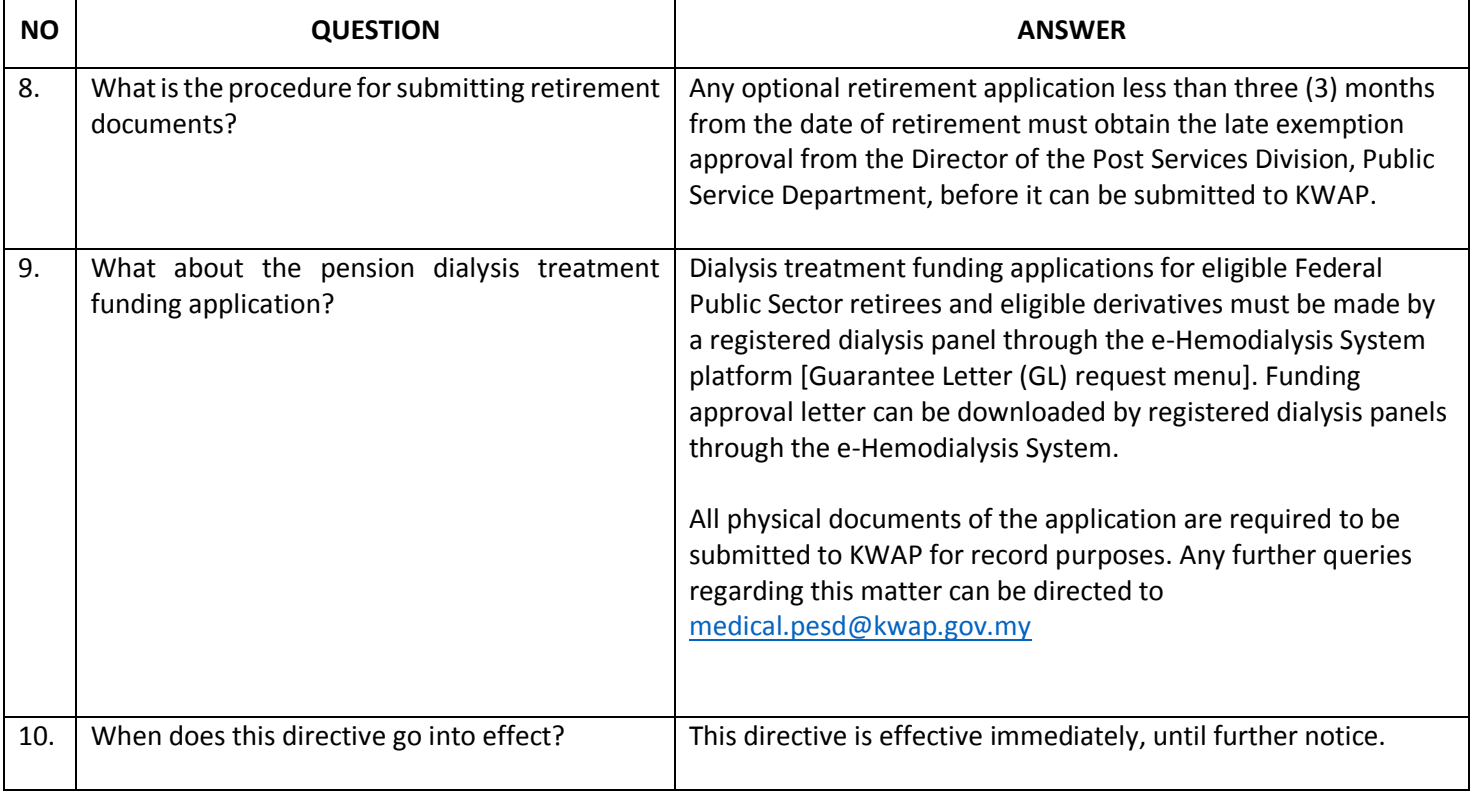

## **B. Contribution Department, KWAP**

 $\overline{\phantom{a}}$ 

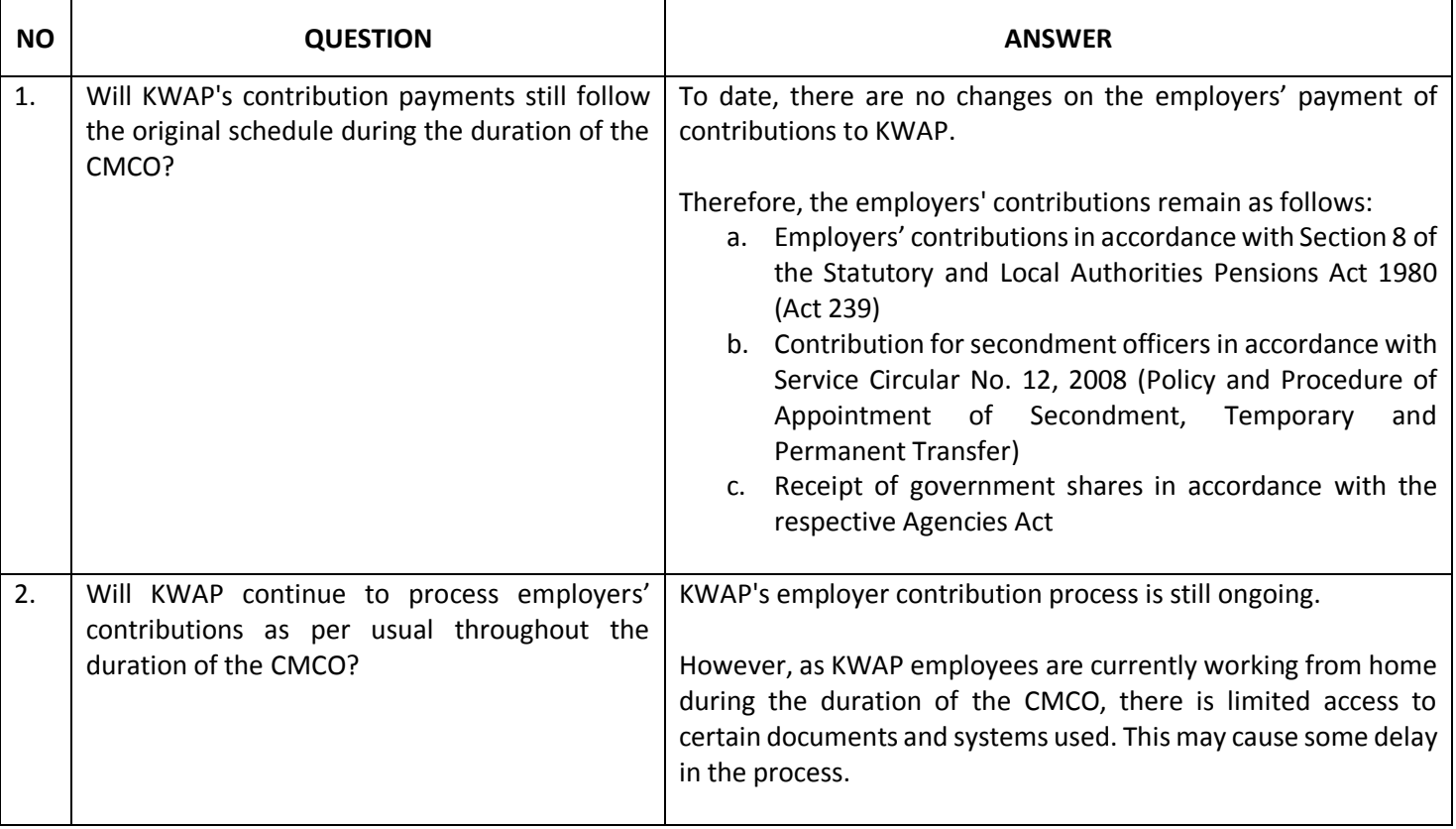

h

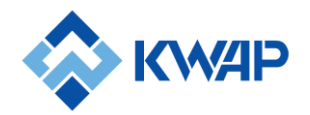

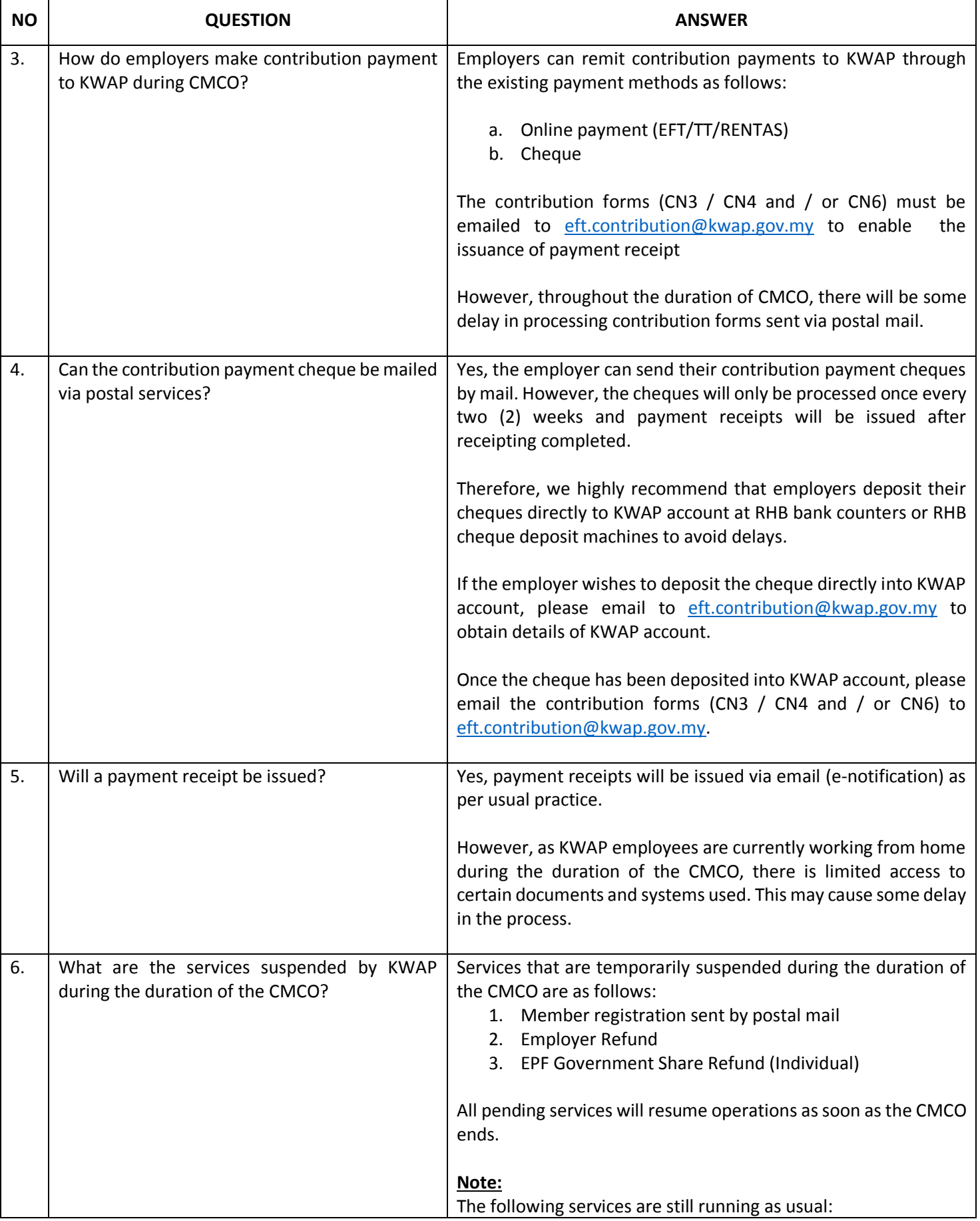

┑

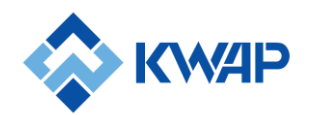

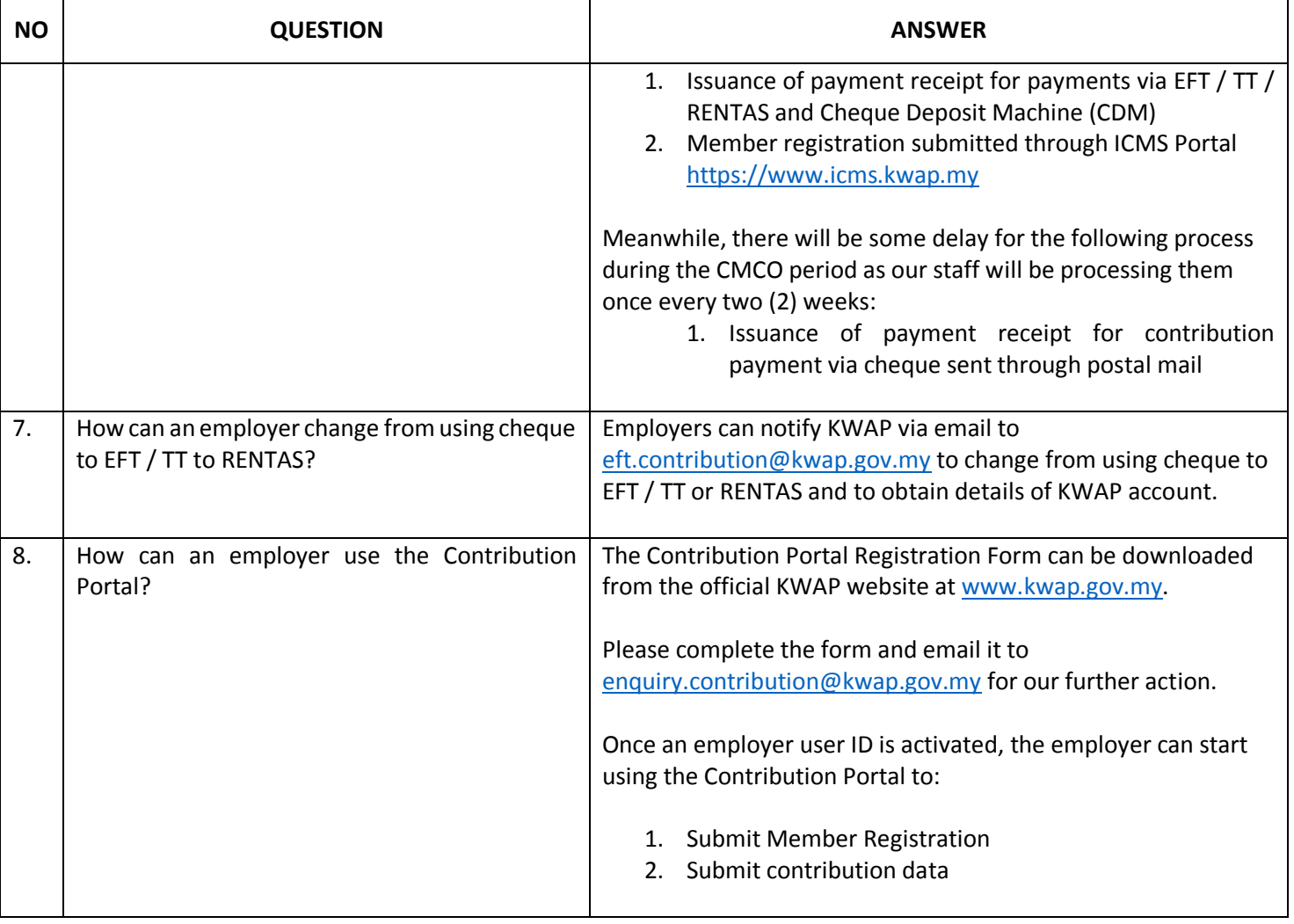

*Note: Status updated as at 2 June 2020*

Menjamin Persaraan Anda Assuring Your Pension

\_\_\_\_\_\_\_\_\_\_\_\_\_\_\_\_\_\_\_\_\_\_\_\_\_\_\_\_\_\_\_\_\_\_\_\_\_\_\_\_\_\_\_\_\_\_\_\_\_\_\_\_\_\_\_\_\_\_\_\_\_\_\_\_\_\_\_\_\_\_\_\_\_\_\_\_\_\_\_\_\_\_\_\_\_\_\_\_

Kumpulan Wang Persaraan (Diperbadankan), Aras 36, Menara Integra, The Intermark, 348, Jalan Tun Razak, 50400 Kuala Lumpur, MALAYSIA

T: 03-2174 8000 F: 03-2174 8510